# Pilhas

# AULA 14

Pilhas

#### PF 6.1 e 6.3 http://www.ime.usp.br/~pf/algoritmos/aulas/pilha.html http://en.wikipedia.org/wiki/RPN\_calculator

#### Uma *pilha* (= stack) é uma lista (= sequência) dinâmica em que todas as operações (inserções, remoções e consultas) são feitas em uma mesma extremidade chamada de topo. <u>x X x x x x x</u> **No. of Concession, Name of Street, Taxable Prince 在在大学上的第一个人的人,他们也不会在这里的人,也不会在这里的人,也不会不会 New York Control** <u>ANA AN</u> 11000000000000  $\sim$   $\sim$  <u> 1979 - 1979 - 1979 - 19</u> <mark>TERRITERIALIEN</mark> **A 202020 SO 50 50 2020 Bester State**  DOOOOOOOO  $\bigcirc$  .  $\bigcirc$   $\bigcirc$   $\bigcirc$   $\bigcirc$   $\bigcirc$   $\bigcirc$ 222222 empilha (=push) desempilha (= pop)<br>desempilha (= pop)<br>desempilha (= pop)

#### Implementação em um vetor

A pilha será armazenada em um vetor  $s[0 \t ... n-1]$ .

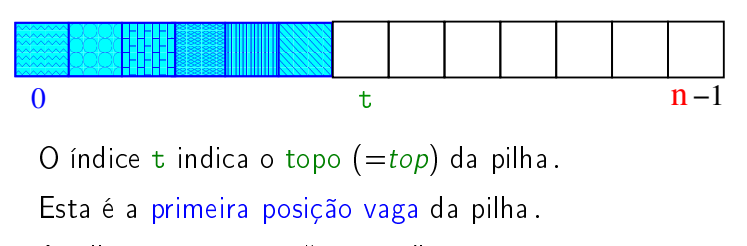

A pilha está vazia se " $t = 0$ ".

A pilha está cheia se " $t = n$ ".

## Pilhas

Assim, o primeiro objeto a ser removido de uma pilha é o último que foi inserido. Esta política de manipulação é conhecida pela sigla LIFO (=Last In First Out)

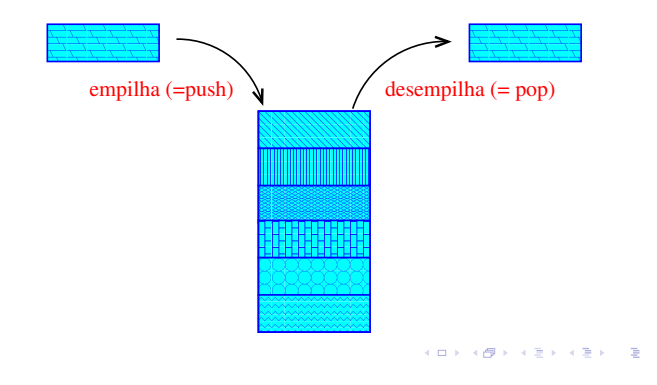

#### Implementação em um vetor

A pilha será armazenada em um vetor  $s[0 \t ... n-1]$ .

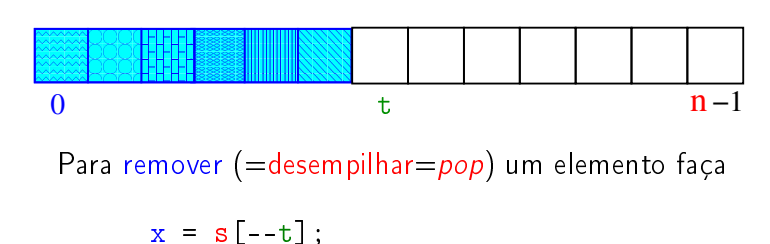

que é equivalente a

$$
t = 1;
$$
  
 $x = s[t];$ 

**INTERNATIONAL STATE** 

#### Implementação em um vetor

A pilha será armazenada em um vetor s[0 . . n-1].

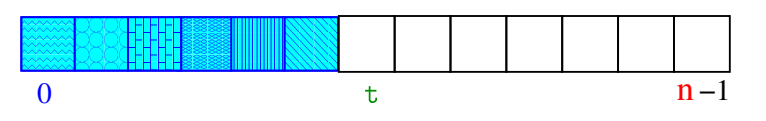

Para inserir (=empilhar=push) um elemento faça

 $s[t+1] = x$ ;

que é equivalente a

 $s[t] = x;$  $t$  += 1;

#### Implementação em um vetor

A pilha será armazenada em um vetor  $s[0 \t ... n-1]$ .

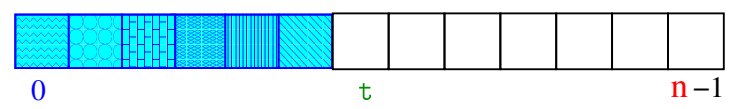

Tentar desempilhar de uma pilha que está vazia é um erro chamado stack underflow

Tentar empilhar em uma pilha cheia é um erro chamado stack overflow

KID KIN KEY KEY E YORO

#### Notação polonesa

Problema: Traduzir para notação posfixa a expressão infixa armazenada em uma cadeia de caracteres inf.

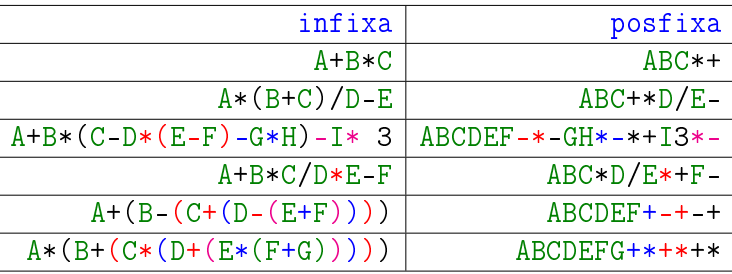

#### Implementação em um vetor

A pilha será armazenada em um vetor  $s[0 \t ... n-1]$ .

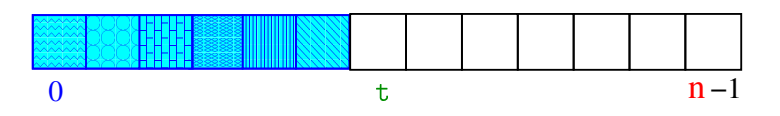

Para consultar um elemento, sem removê-lo, faça

 $x = s[t-1];$ 

#### Notação polonesa

Usualmente os operadores são escritos entre os operandos como em

 $(A + B) * D + E / (F + A * D) + C$ 

Essa é a chamada notação infixa.

Na notação polonexa ou posfixa os operadores são escritos depois do operandos

A B + D \* E F A D \* + / + C +

**KERK@RKERKER E 1990** 

#### Simulação

 $\inf =$  expressão infixa  $s =$  pilha  $post =$ expressão posfixa

## Simulação

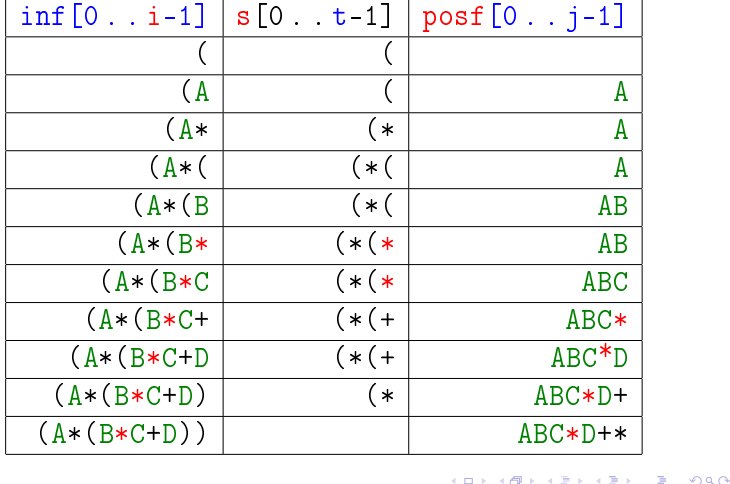

## Pilha de execução

 $\overline{a}$ 

Para executar um programa, o computador utiliza uma pilha de execução (=execution stack=call stack).

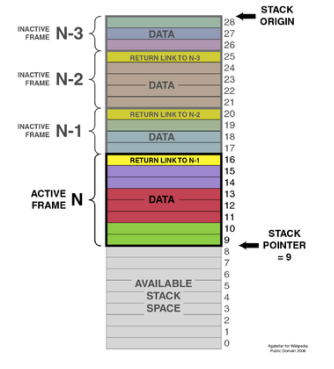

Fonte: http://en.wikipedia.org/wiki/File:ProgramCallStack2.png

### Exemplo

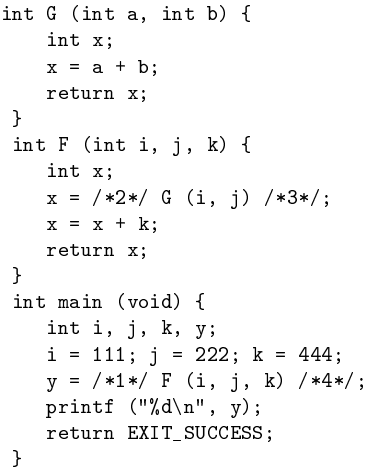

#### 

 $2980$ 

# Pilha de execução

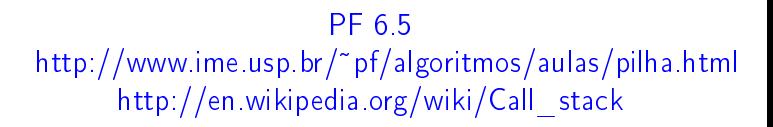

Pilha de execuçãos

Uma pilha de execução é usada para armazenar:

- variáveis locais das funções "ativas";
- parâmetros das funções "ativas";
- ► endereço de retorno para o ponto em que as funções foram chamadas;
- $\blacktriangleright$  cálculo de expressões;

#### $\epsilon \gg$

 $000$ 

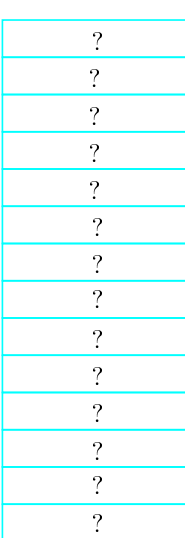

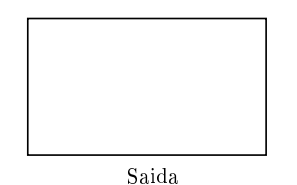

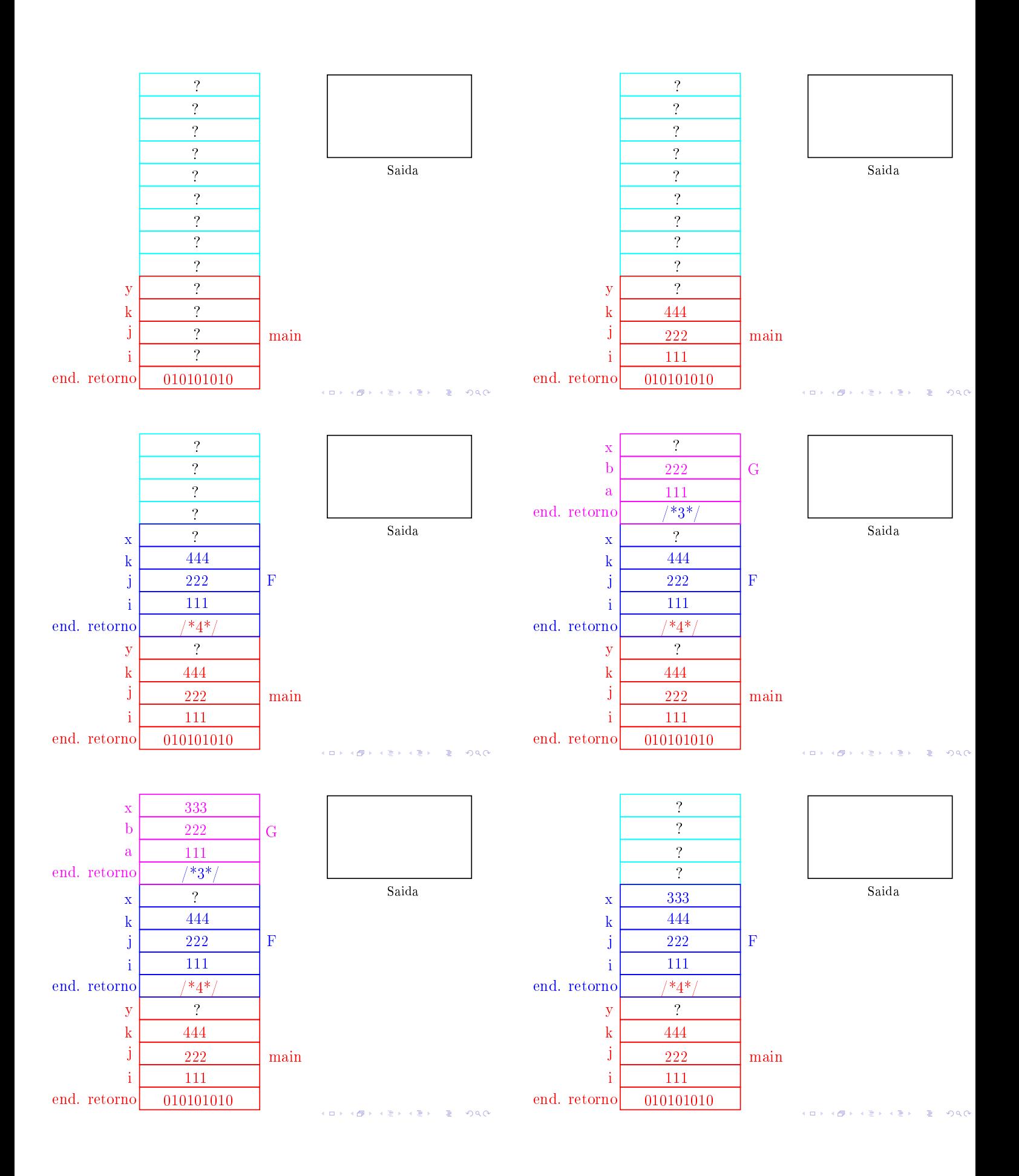

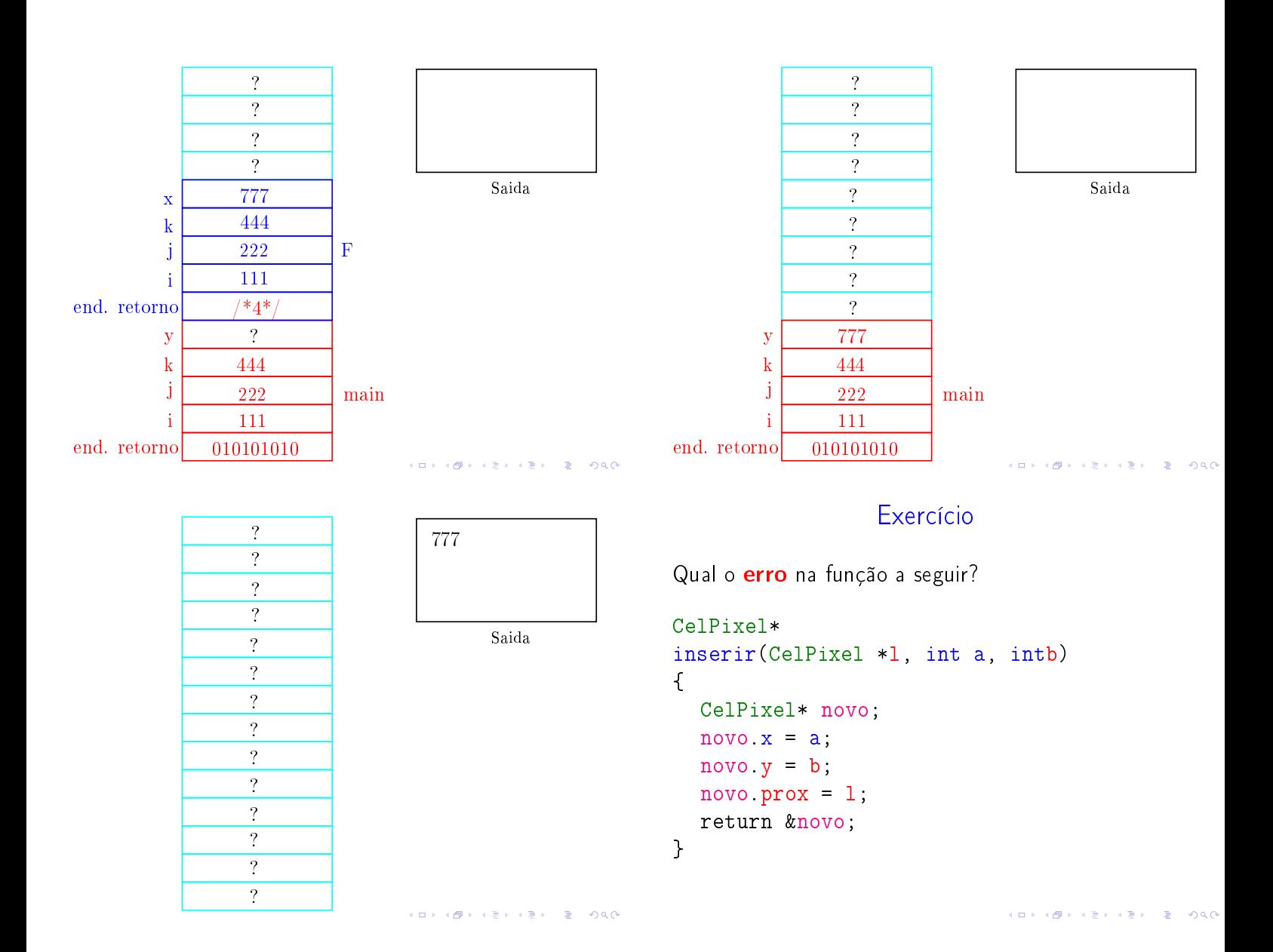